## download solidcam 2013 full crack

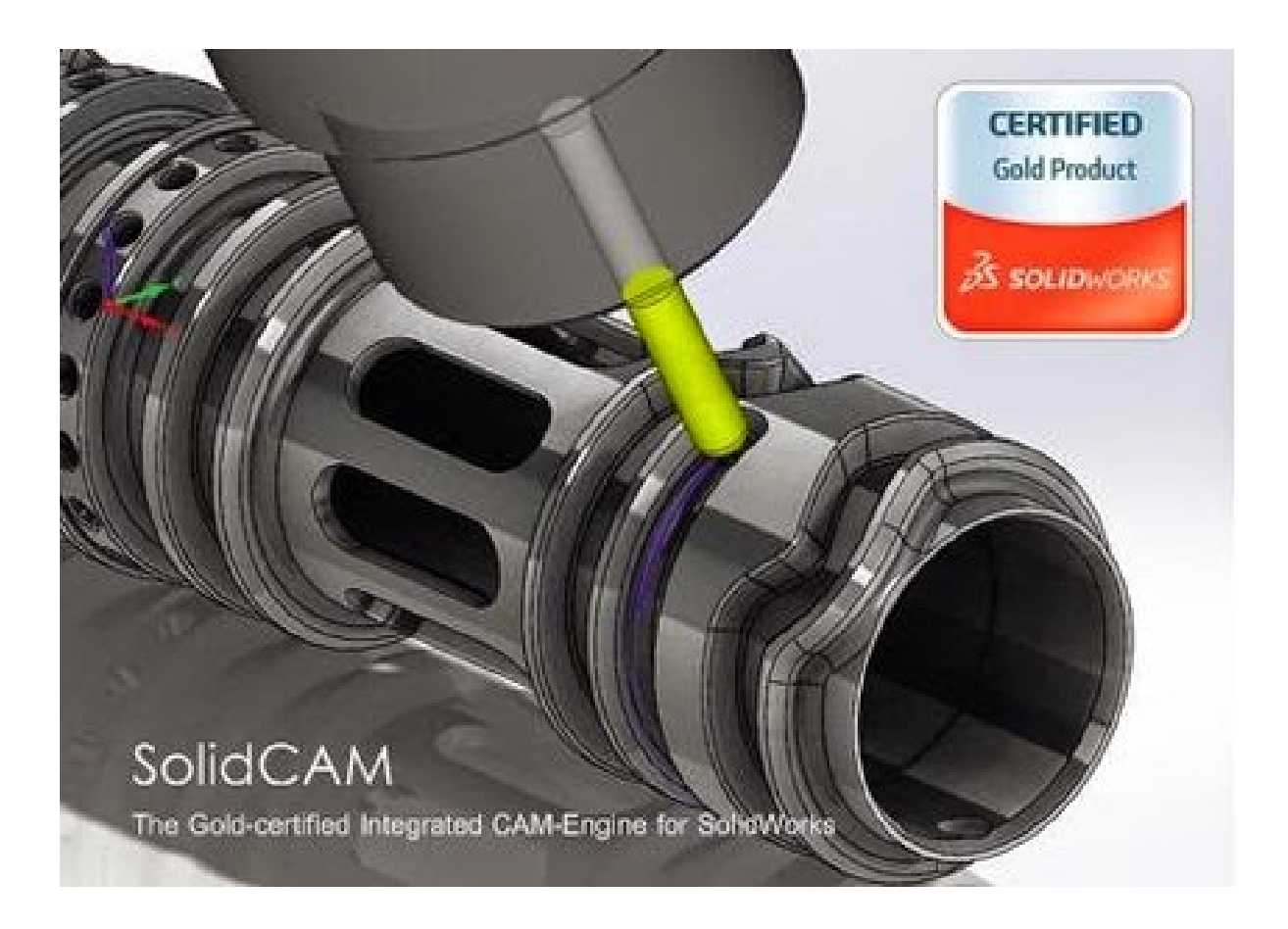

**DOWNLOAD:** <https://byltly.com/2iv8vo>

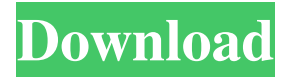

 eXtension (X-STEP) tools for milling and drilling applications. It also has in the SolidCAM software a dedicated filter for the Open surface format, needed for rapid prototyping. Uses The High Speed Roughing module allows you to quickly roughen a mesh for fabrication. The High Speed Machining module allows you to precisely machine the mesh. Compatibility The cutter tools and main geometry of the High Speed Roughing and High Speed Machining modules are designed to work with each other. The modules can be imported and exported in the Open surface format, which is supported by most CAD systems. References External links Official website 3D Drafting & Milling on YouTube Official community Official Forum Category:CAM softwareThe present invention relates to a liquid crystal display device comprising a display screen on which an image is formed by a liquid crystal material. Recently, as the number of pixels in a display device increases, there is an increasing demand for realizing a large-screen, high-resolution, high-quality, and high-quality color display device. However, in order to realize such a display device, the display screen must have a sufficiently large area, and in this case, a display device with a large area tends to have a large number of pixels and a correspondingly high cost. As a method of realizing a display device with a large area and a correspondingly low cost, there is known an approach which comprises forming a desired display screen with only a plurality of pixels and connecting the pixels with thin film transistors (TFTs) so as to form a matrix, and a display device by the above-mentioned approach is generally called a flat panel display device. In particular, in a liquid crystal display device, since a display screen is formed by a liquid crystal material and a light transmittance of the liquid crystal material varies depending on an electric field applied to the liquid crystal material, it is possible to display a desired image by changing the electric field. In the case where the display device is a liquid crystal display device, a desired electric field is applied to a liquid crystal material by using a pair of electrodes sandwiching the liquid crystal material in the display screen, and a pair of electrodes sandwiching a liquid crystal material in the display screen in this way are generally referred to as a pixel electrode and a common electrode, respectively. As the above-mentioned liquid crystal display device 82157476af

Related links:

[Live2DViewerEX reset key](http://buizipins.yolasite.com/resources/Live2DViewerEX-reset-key.pdf) [HD Online Player \(Chalk N Duster hd free download\)](http://obpaeno.yolasite.com/resources/HD-Online-Player-Chalk-N-Duster-hd-free-download.pdf) [Wondershare Dr.Fone 10.2.1 Crack Plus Product Key 2020 \[Updated\]](http://wolfphili.yolasite.com/resources/Wondershare-DrFone-1021-Crack-Plus-Product-Key-2020-Updated.pdf)